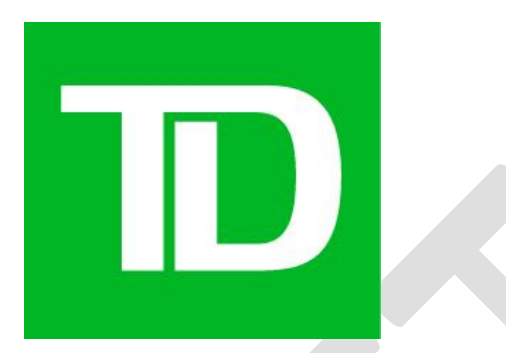

# Master Copy Deck (MCD)

Project Name: CFTM\_PH2 Security Emails Version: 0.5

Digital Content Writer: Daniel Wolgelerenter DCX Manager: Peter Horvath & Nima Beltijeh

Proprietary and Confidential - The Toronto Dominion Bank. © 2021 - All rights reserved.

### <span id="page-1-0"></span>**Table of Contents**

### Contents

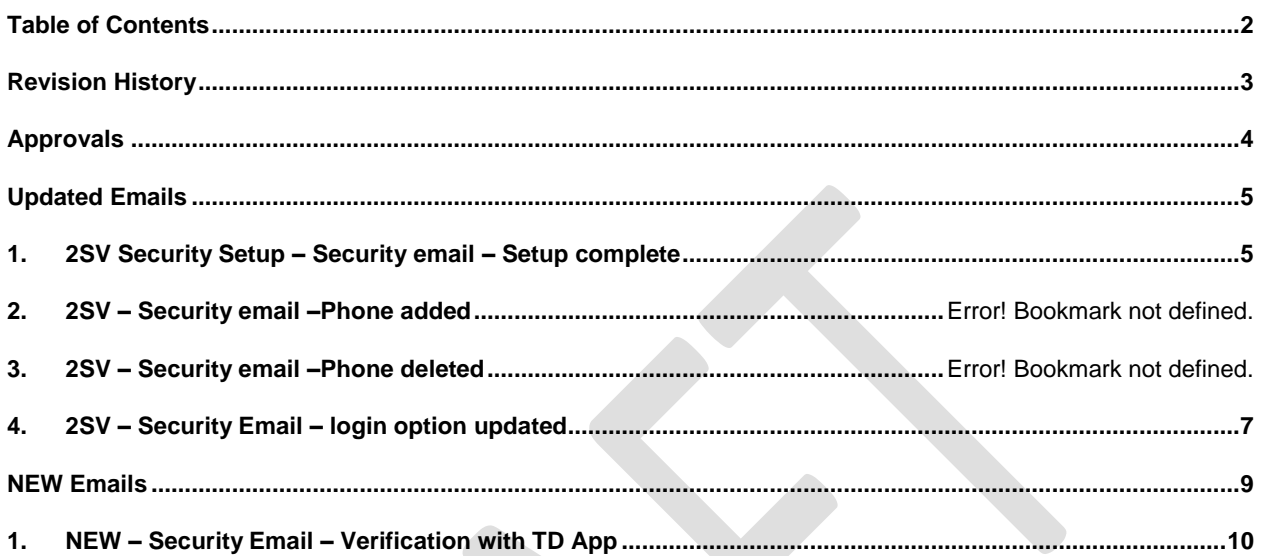

## <span id="page-2-0"></span>**Revision History**

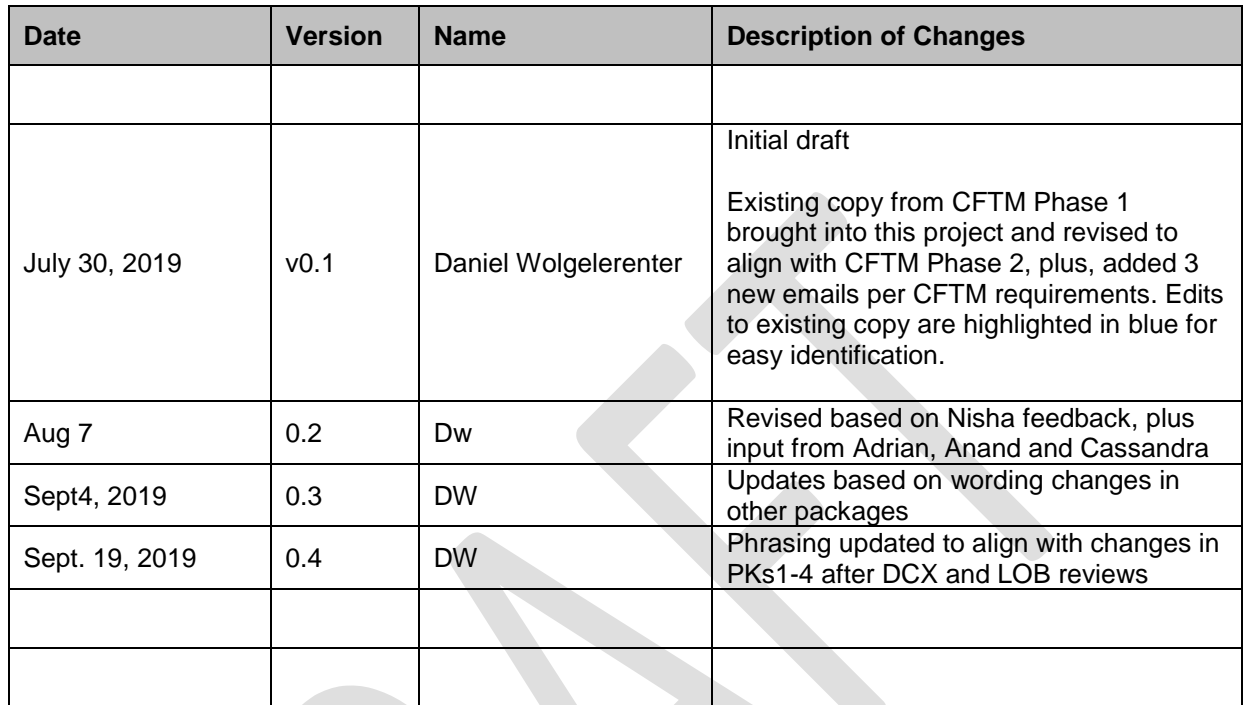

 $\overline{\phantom{a}}$ 

## <span id="page-3-0"></span>**Approvals**

The following individuals have approved this document.

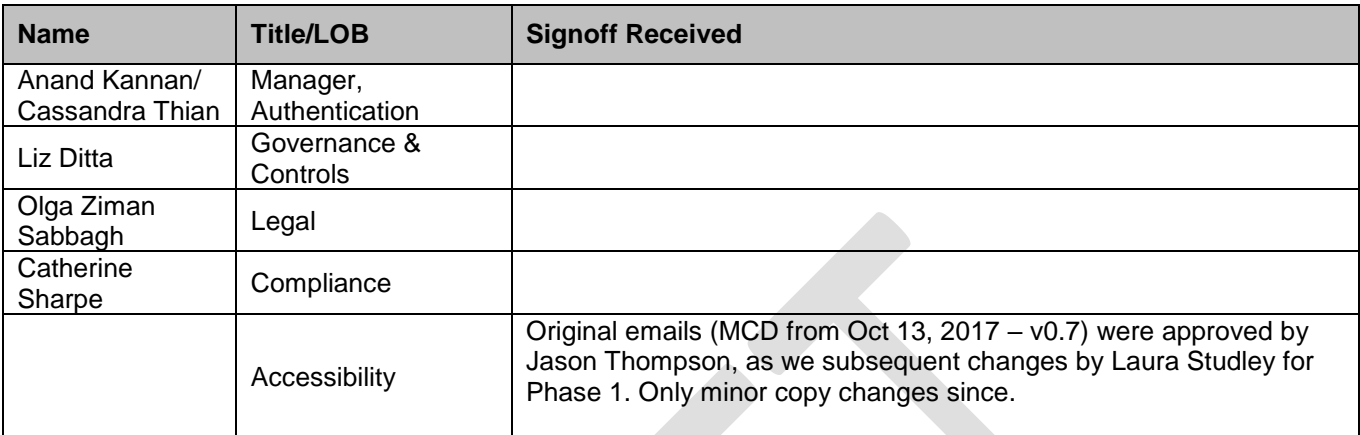

### <span id="page-4-1"></span><span id="page-4-0"></span>**1. UPDATE- 2SV Security Setup – Security email – Setup complete**

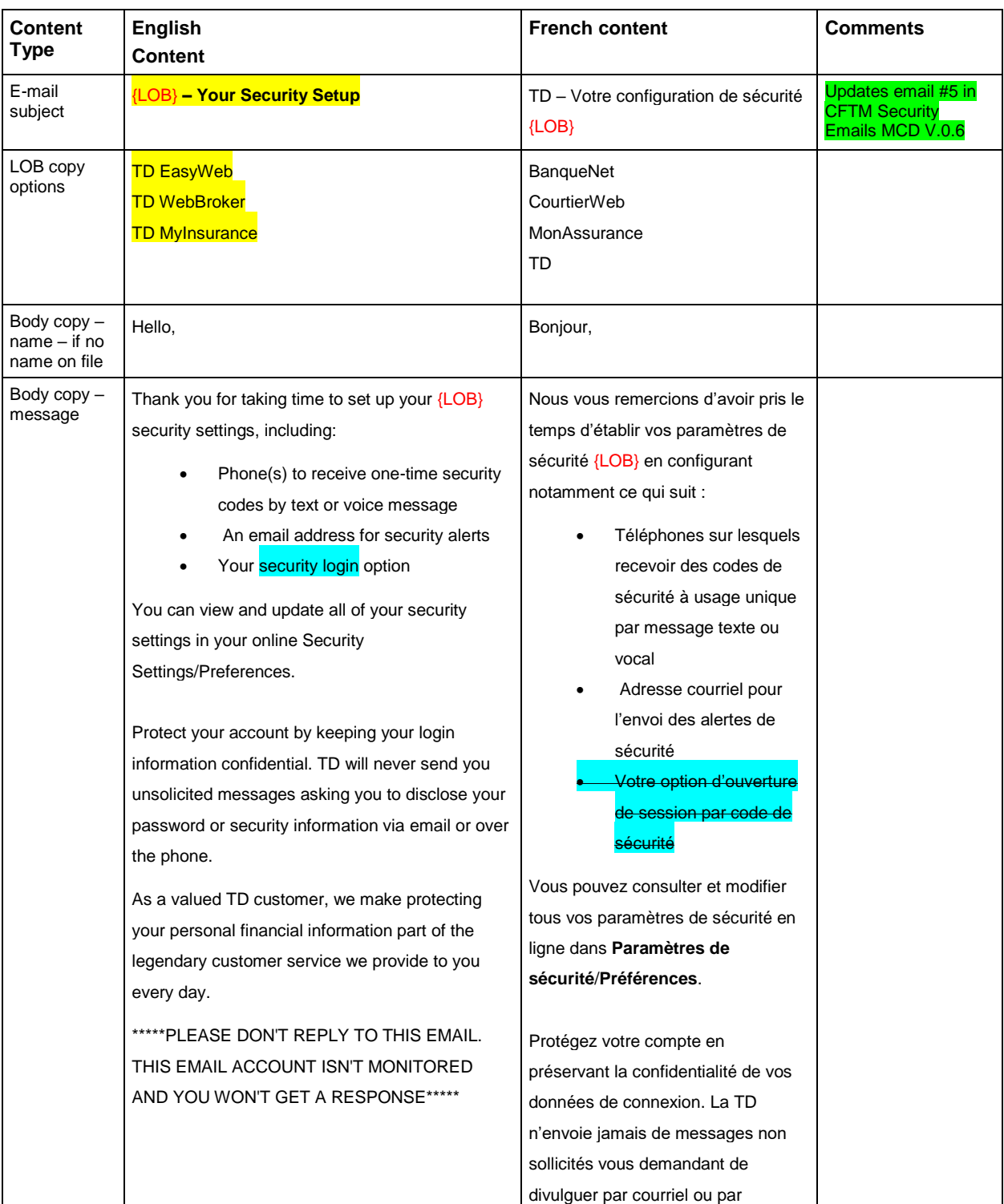

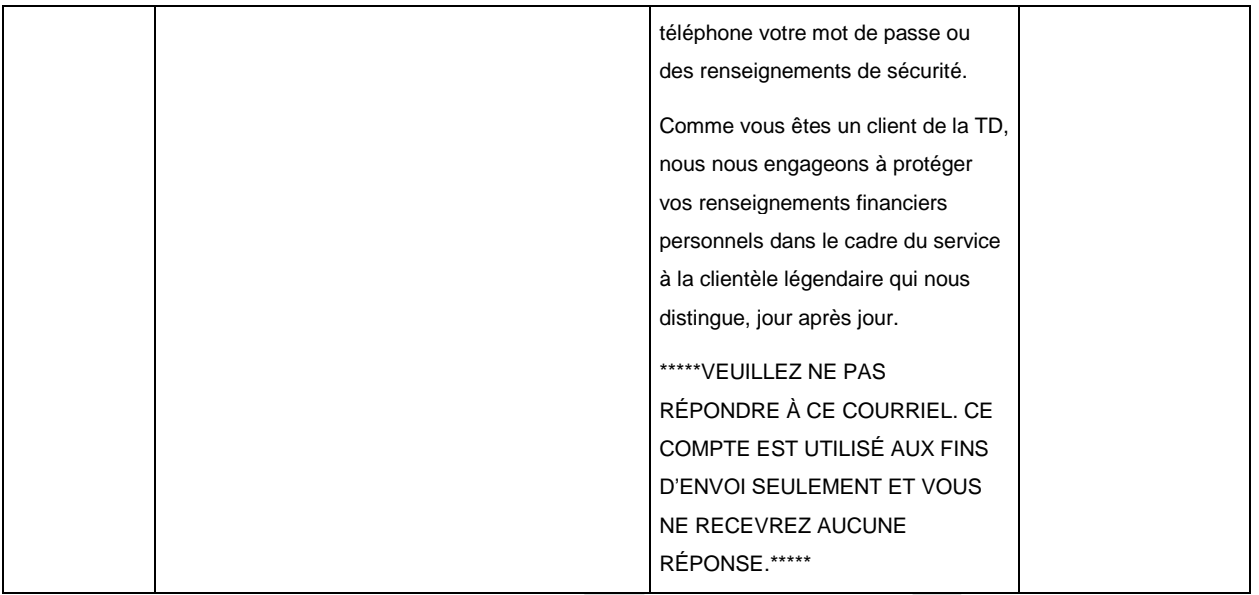

## <span id="page-6-0"></span>**2. UPDATE 2SV – Security Email – login option updated**

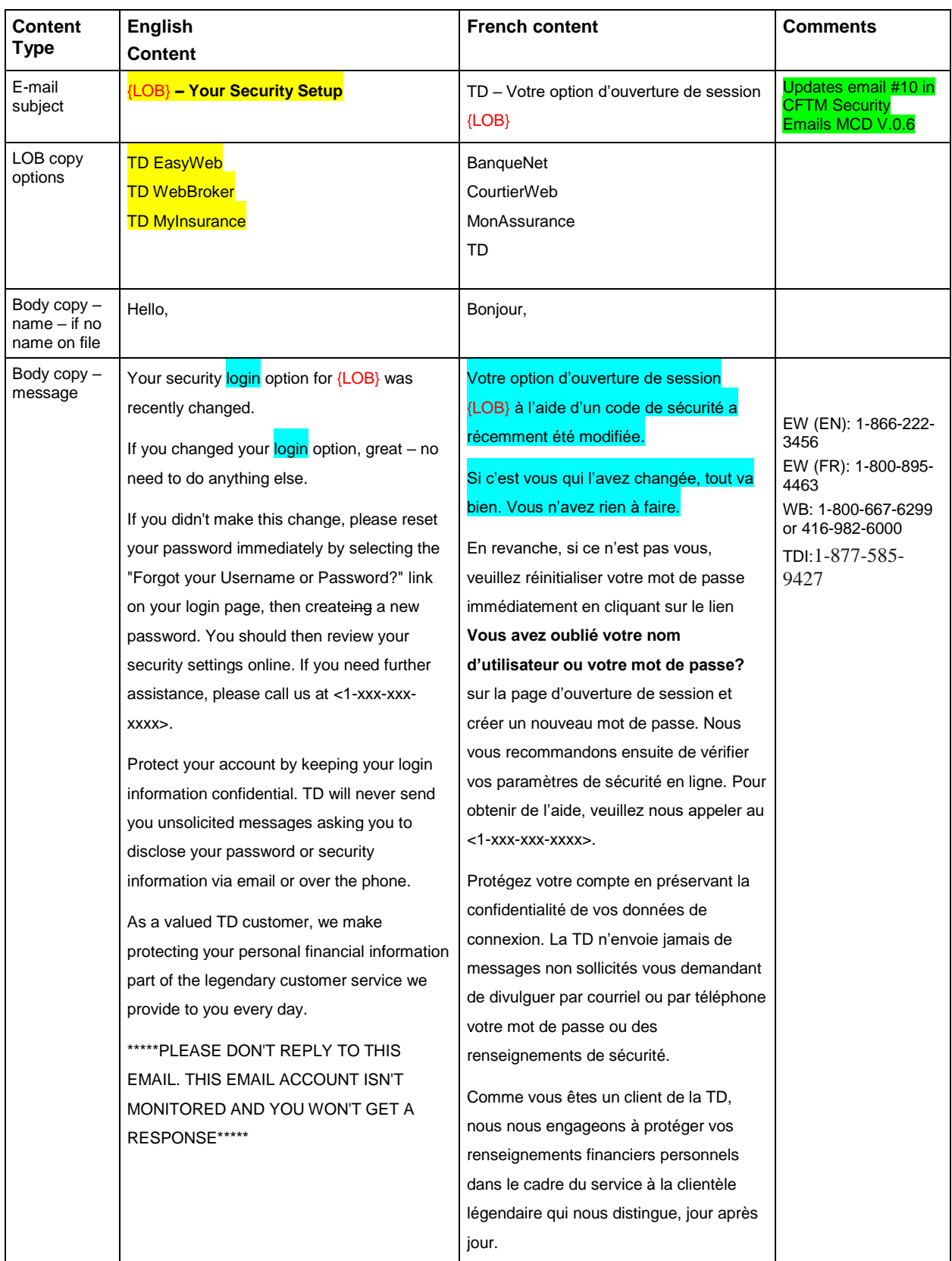

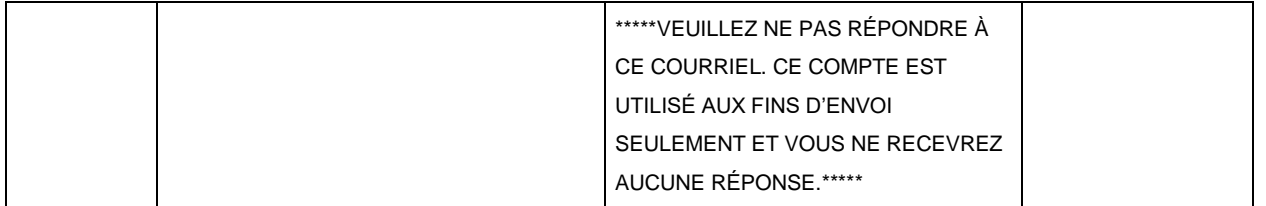

## <span id="page-8-0"></span>**NEW Emails**

#### <span id="page-9-0"></span>**1. NEW – Security Email – Verification with Mobile Prompt Enabled**

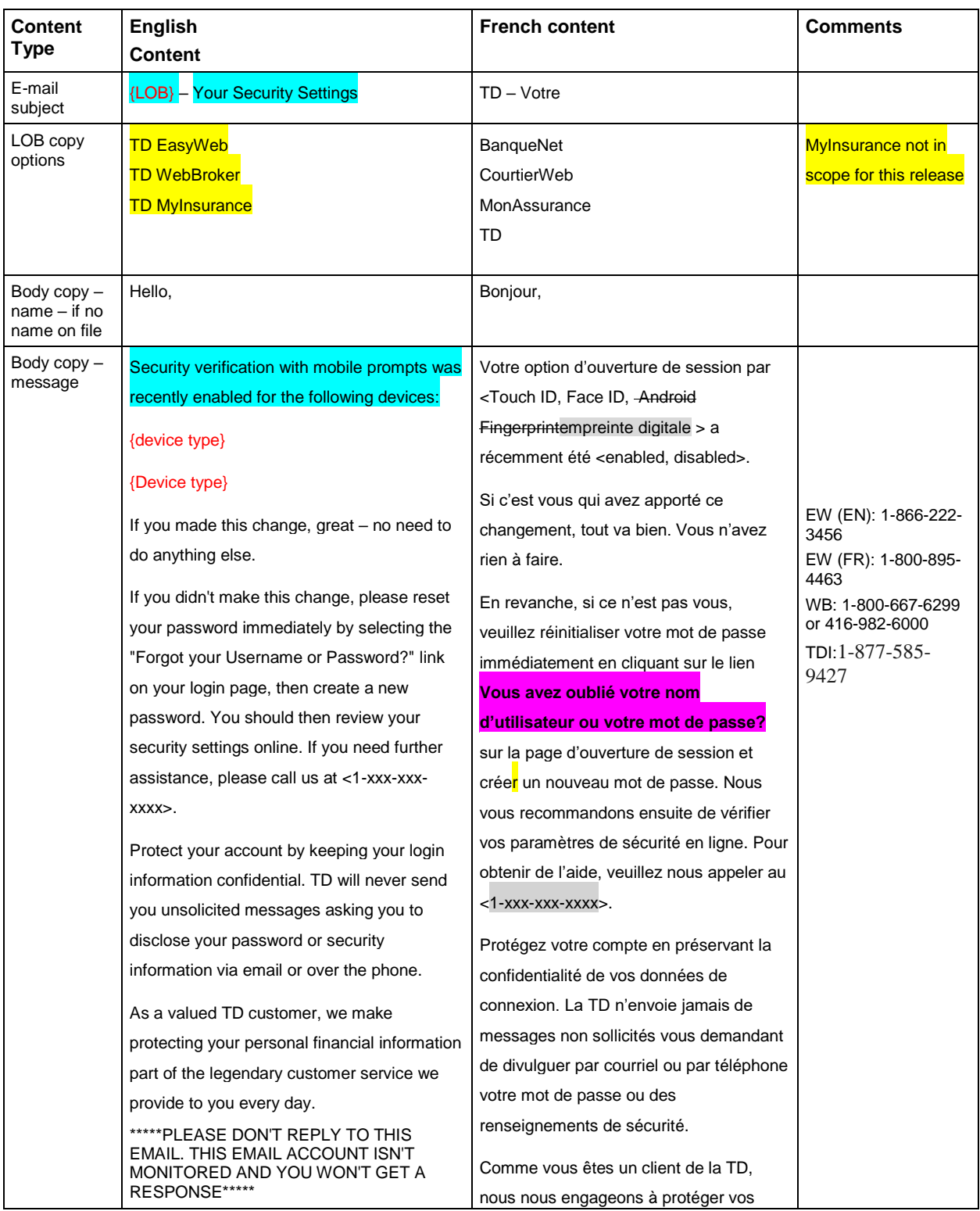

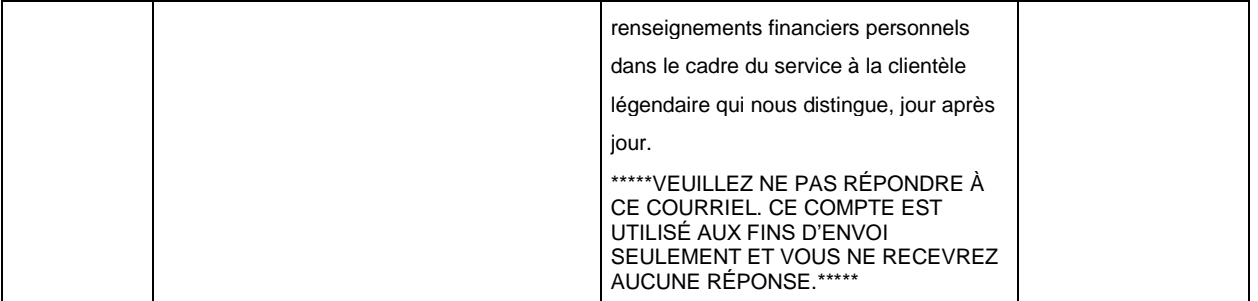

#### **2. NEW – Security Email – Verification with Mobile Prompt Disabled**

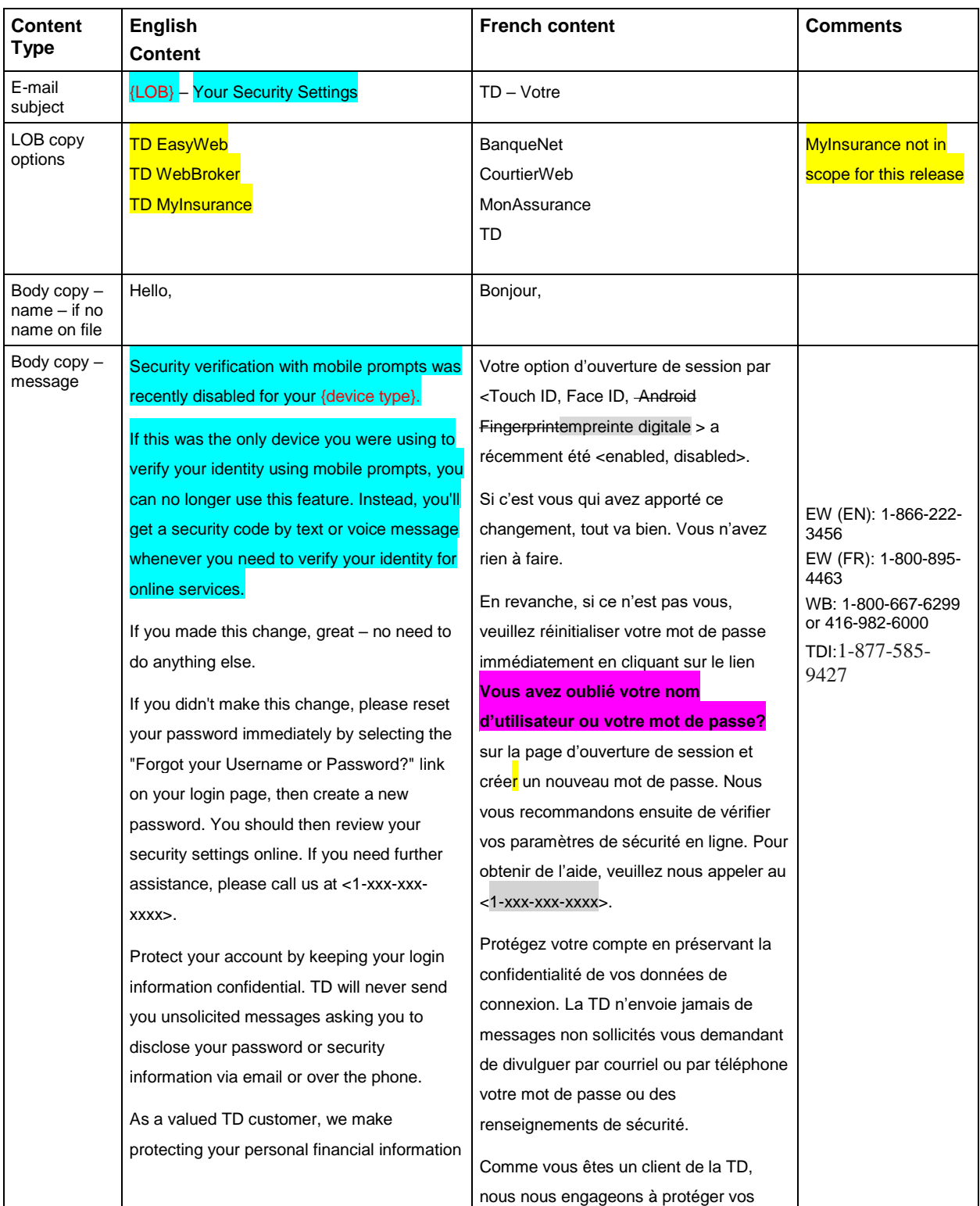

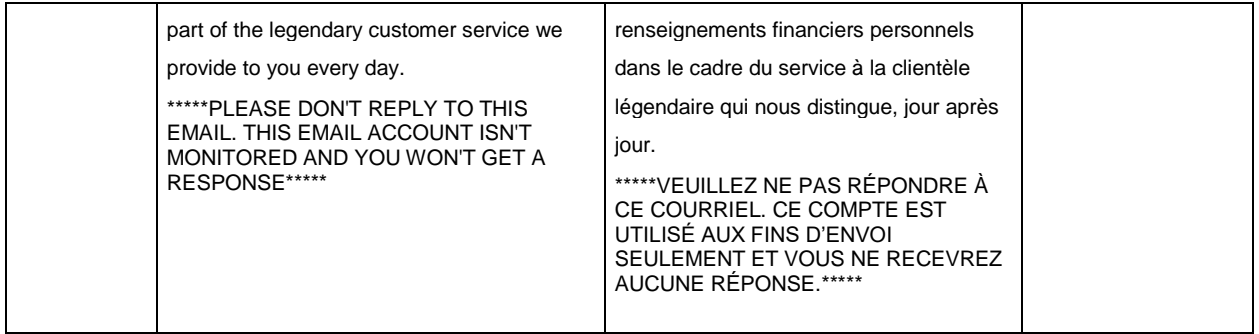

## **3. NEW – Device deleted**

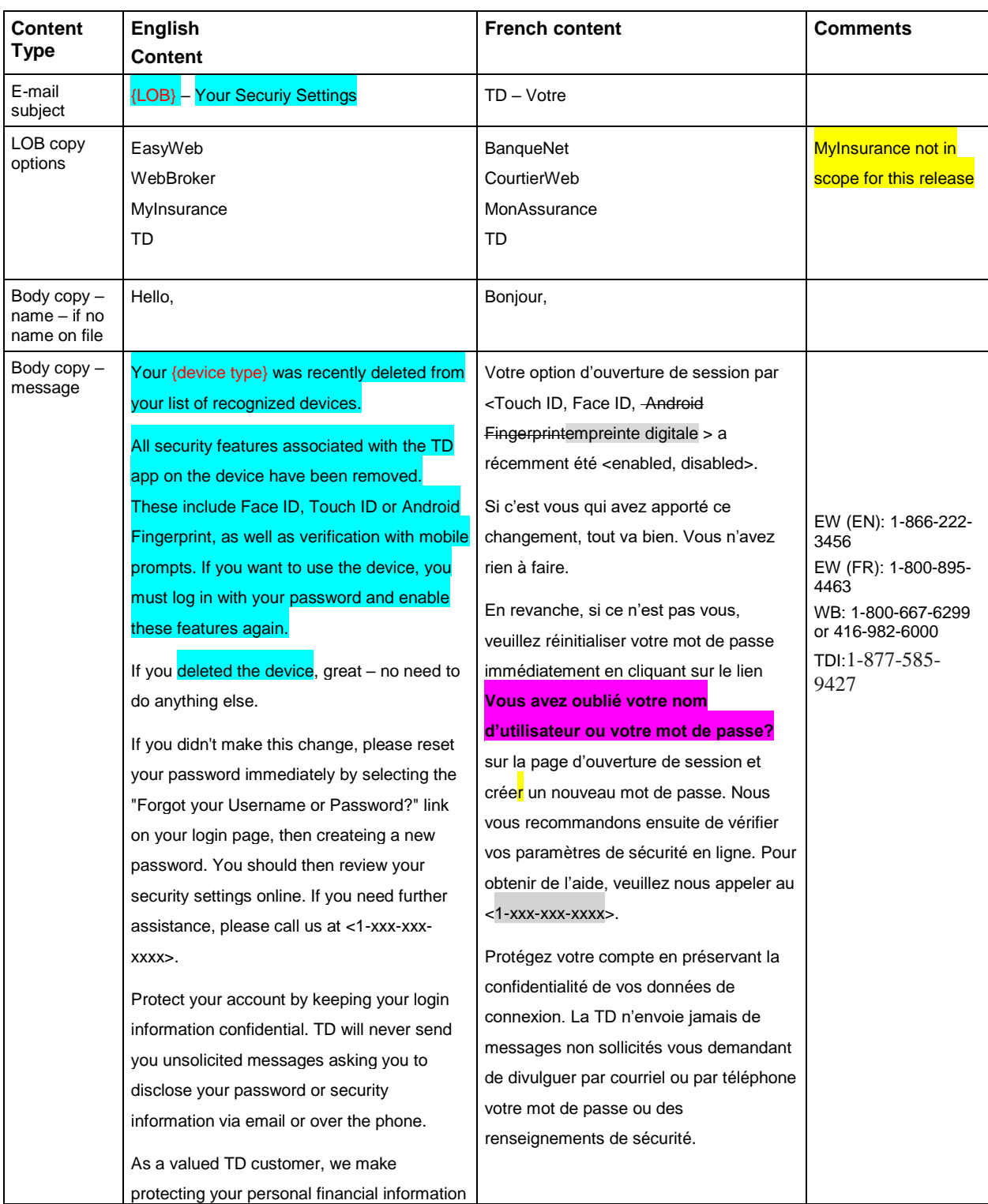

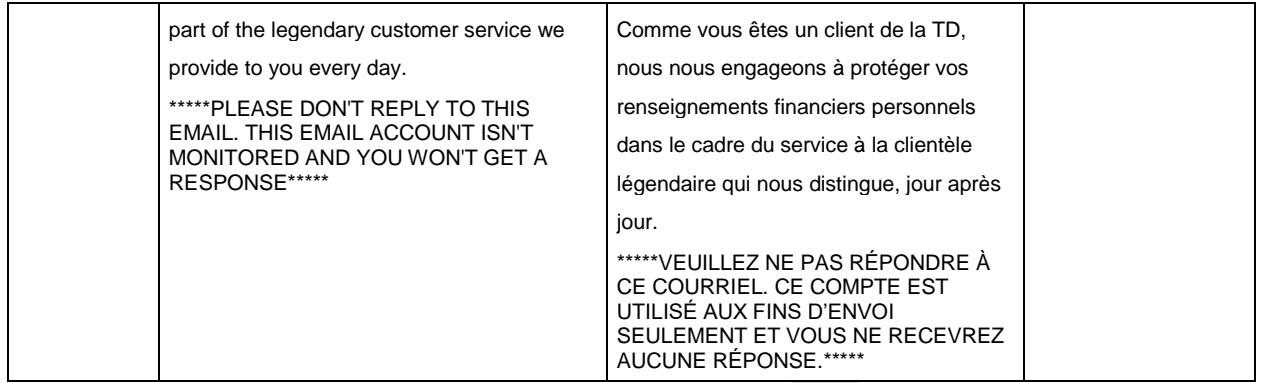

### **4. NEW – Last device deleted DESCOPED**

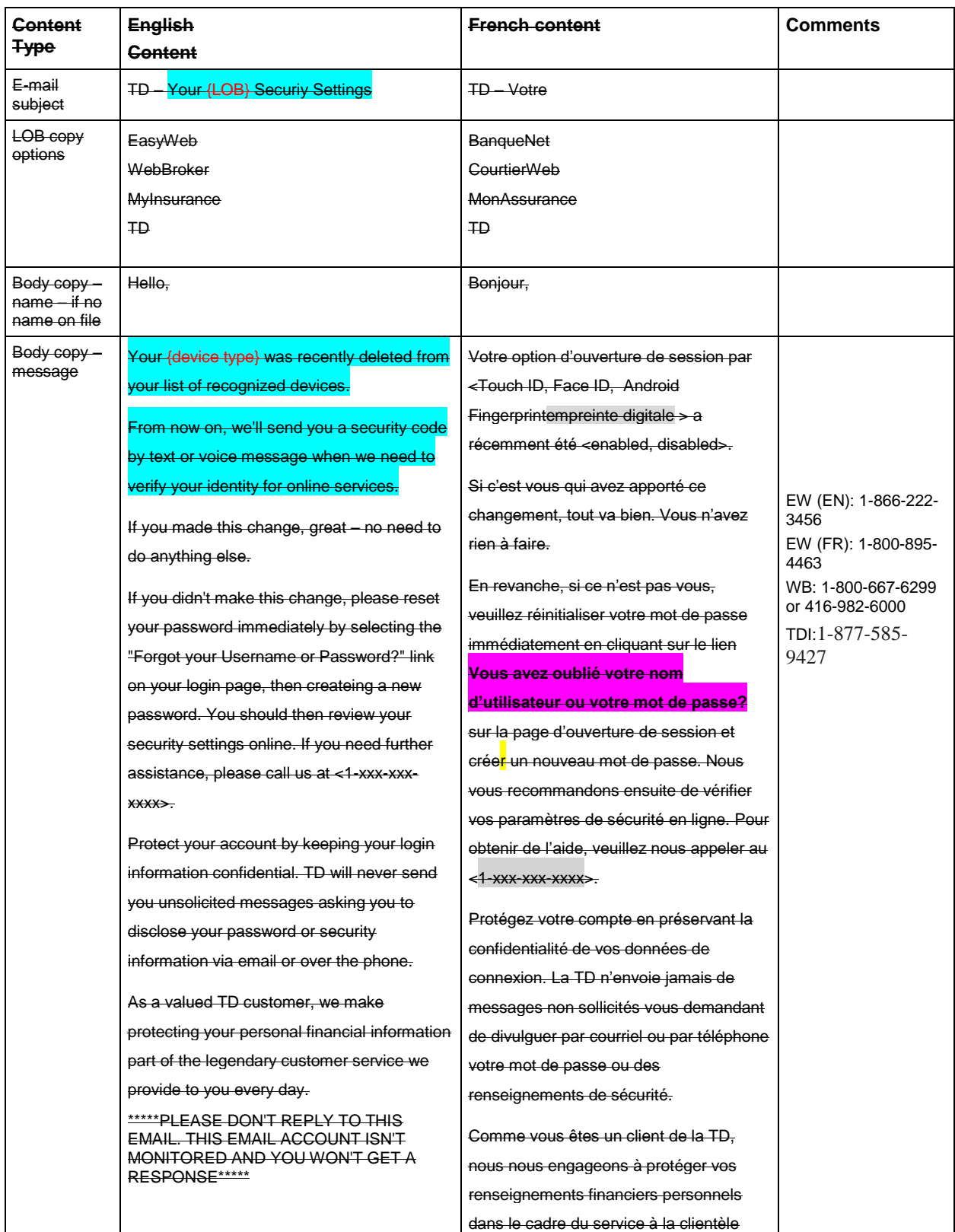

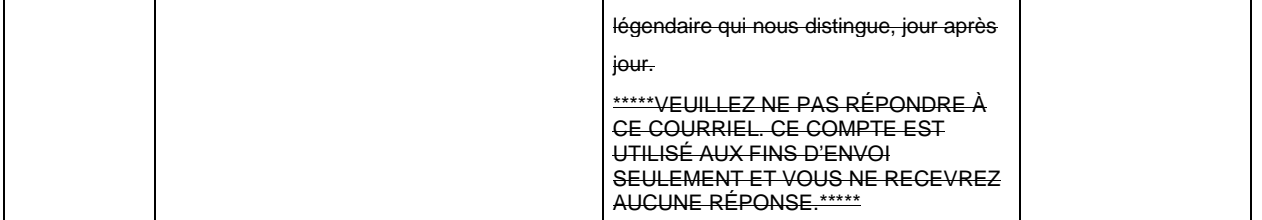

## **5. NEW - Reminder to continue 2SV Setup in App**

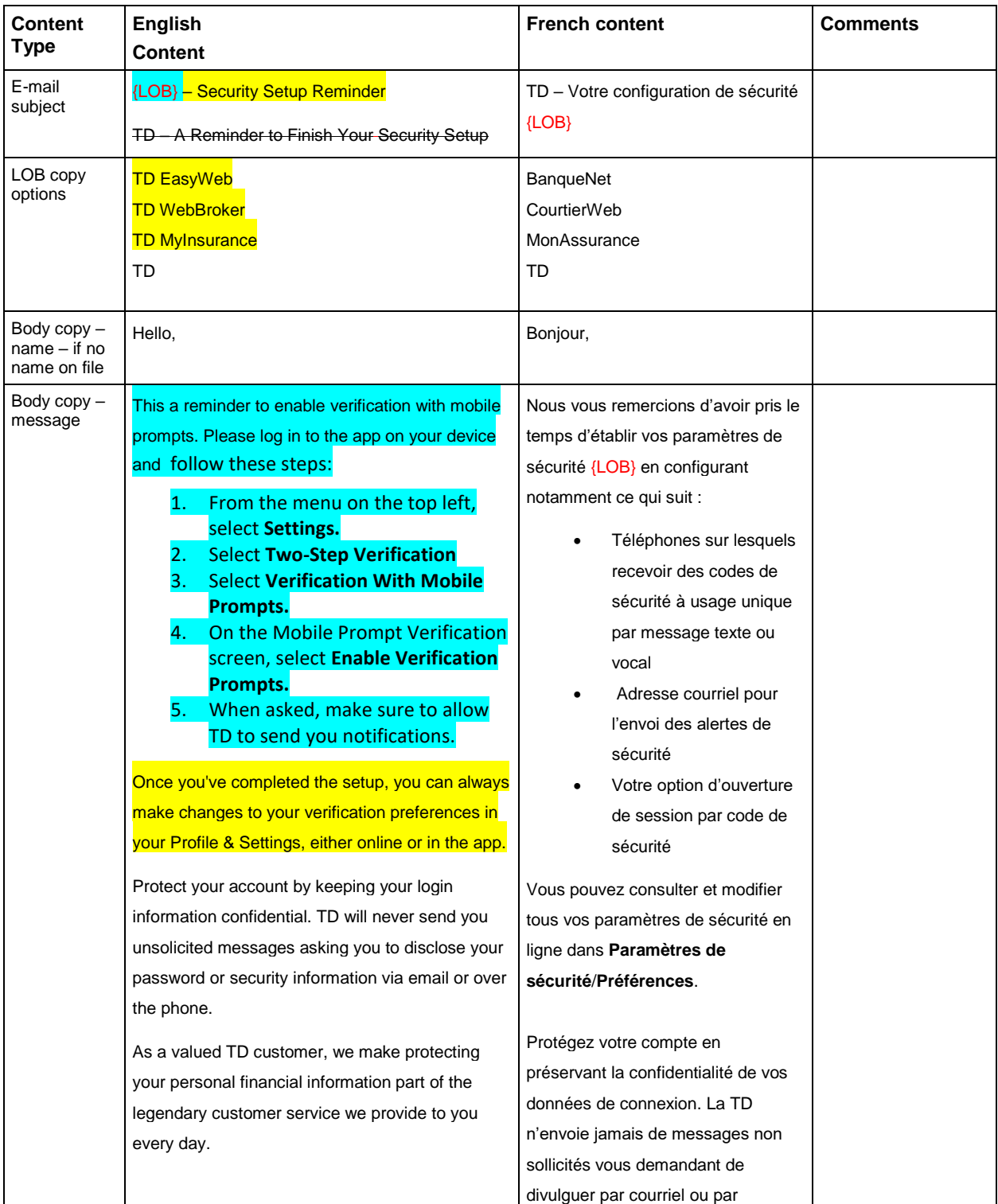

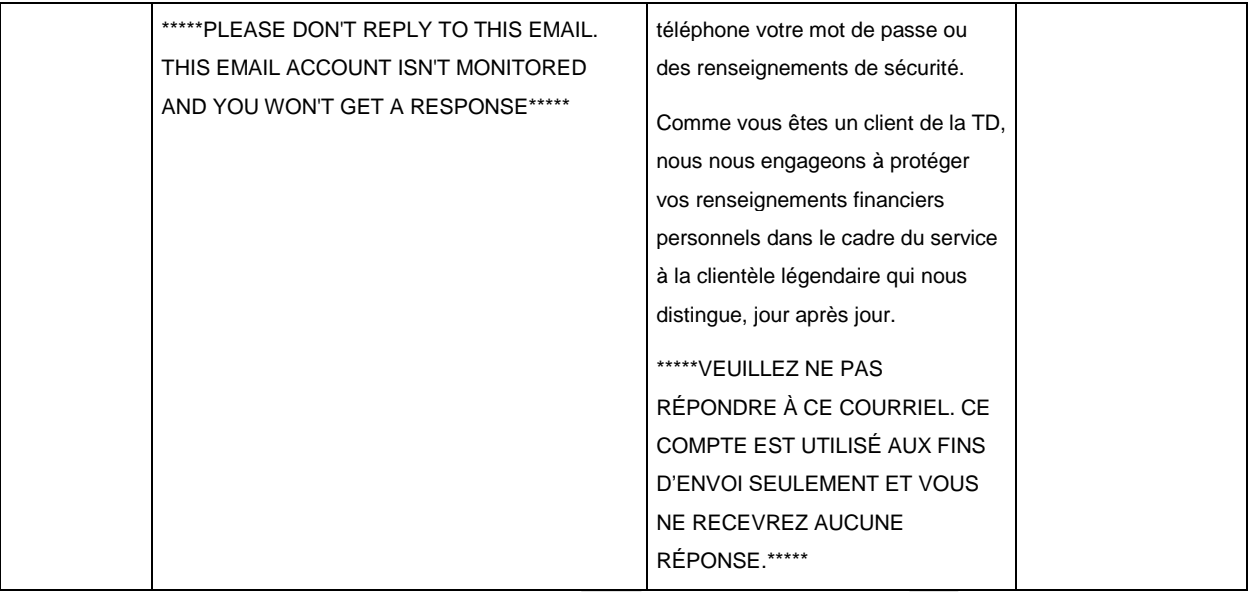

# **6. NEW- Device no longer eligible due to policy**

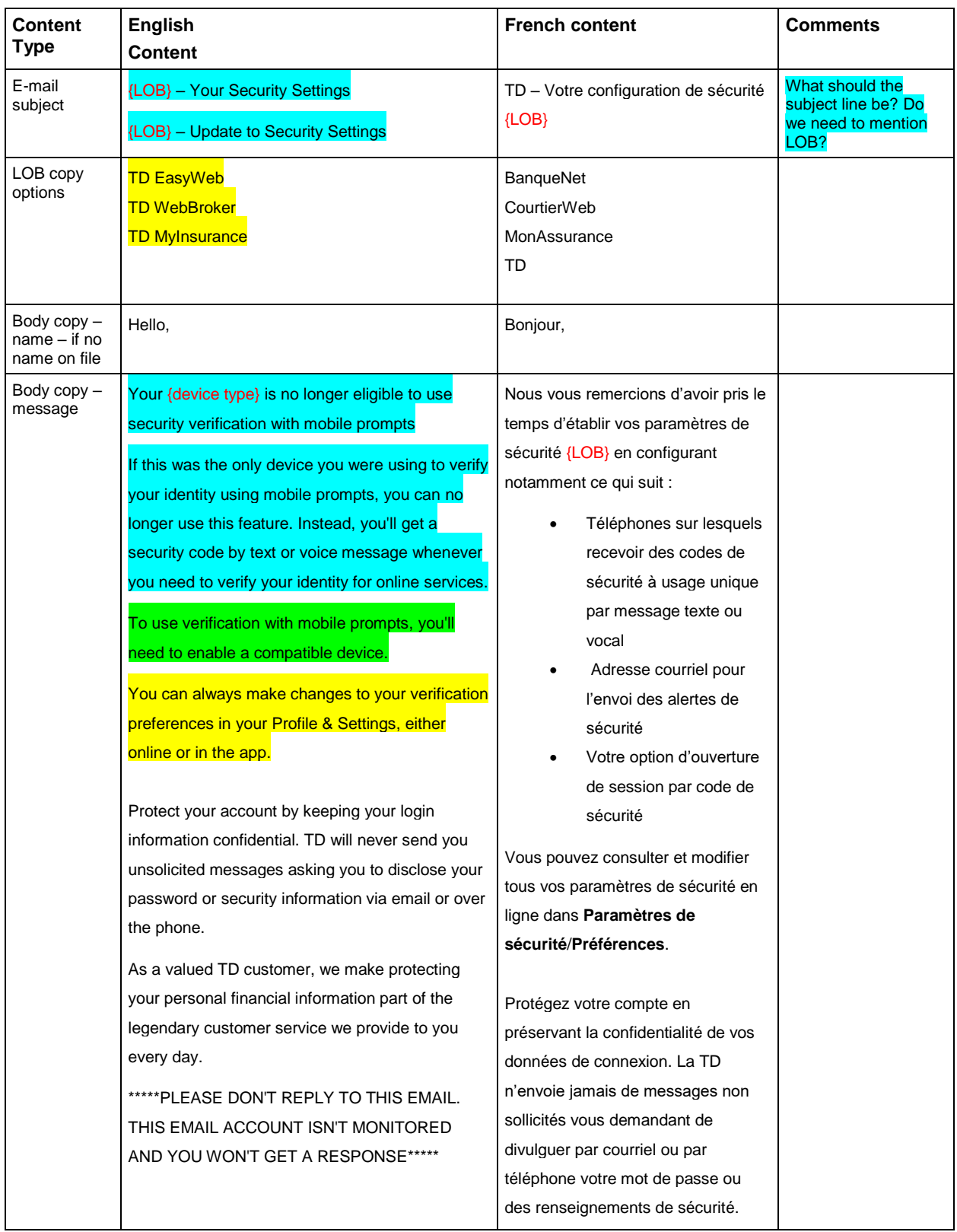

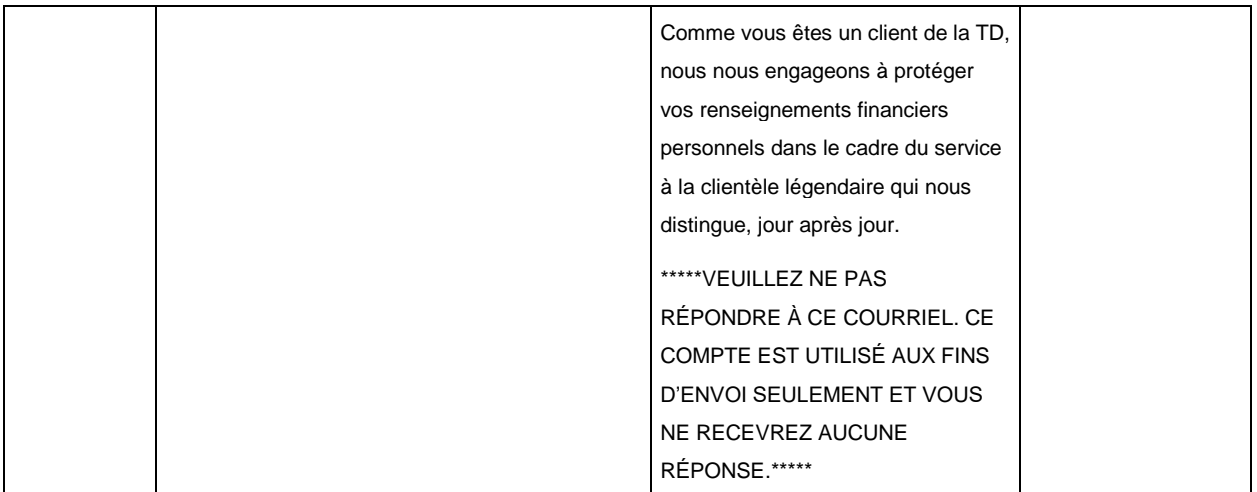

Internal